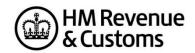

# Self-Assessment Individual Special Cases for online filing – 2022 to 2023

### **Individual Special cases**

Most developers will have taken the following items into account in their software. If a customer does find though that they cannot file online for one of these reasons, a claim for reasonable excuse should accompany the paper return.

Any paper return submitted must conform to the normal rules for paper returns even if it is a computer-generated paper return e.g., it must hold a valid signature.

Where an HMRC recommended workaround causes an online return to be submitted with an entry that is not strictly correct, HMRC will not take action on that particular entry for that reason alone provided that the inaccuracy is in accordance with the workaround and purely to facilitate online filing.

Specials have been separated into two categories. The above points apply equally for both categories. Category 1 lists the System related Specials that have been in place for several tax years and will require significant system and CESA alterations to be removed. Category 2 lists the "live" Specials that are active during the relevant tax year but are reviewed by HMRC and a future fix is being considered.

| Unique<br>ID | Schedule            | Page    | Box     | Issue                                                                                                    | Workaround                                                                                                    | Mnemonic criteria for Software<br>Developers | Status |
|--------------|---------------------|---------|---------|----------------------------------------------------------------------------------------------------|----------------------------------------------------------------------------------------------------|----------------------------------------------|--------|
| 1            | Information<br>only |         |         | Where the return Guidance asks for documents<br>to be sent with the return, you should submit the<br>document as an attachment. The total file size of<br>these attachments must not exceed 5mb before<br>encoding. Where you do not provide an<br>attachment facility in your product, or it would not<br>be appropriate to send the information via the<br>electronic attachment feature the return should<br>be submitted electronically and any paper<br>document sent to the relevant HMRC office no<br>later than 1 month after the return is filed<br>electronically |                                                                                                    |                                              |        |
| 3            | Information<br>only | Various | Various | Double Taxation Relief                                                                                                    | Where double Taxation Relief is due<br>there may be rare circumstances<br>where the standard calculations may<br>not give allowances and reliefs in the<br>most beneficial way. If you believe that<br>this applies to you, please contact<br>following submission. | General Info only                            |        |

## Category 1 - System Related Specials: 23

December 2023

| Unique<br>ID | Schedule                                       | Page    | Box     | Issue                                                                                                    | Workaround                                                                                                    | Mnemonic criteria for Software<br>Developers | Status |
|--------------|------------------------------------------------|---------|---------|----------------------------------------------------------------------------------------------------|----------------------------------------------------------------------------------------------------|----------------------------------------------|--------|
| 4            | General<br>Info only                           |         |         | Repayment to nominee                                                                                                    | <ul> <li>Where the return information<br/>Repayment to customer or nominee by<br/>BACS – complete the overpaid tax<br/>section &amp; enter the relevant bank<br/>details on the return. Both sections<br/>must be completed.</li> <li>Repayment to nominee by cheque –<br/>leave blank the overpaid tax section.<br/>The overpayment will be held on the<br/>customer's record. It can then be<br/>made to the nominee by cheque if the<br/>customer so advises by<br/>telephone or in writing.</li> <li>Where the return information is<br/>transmitted by a Filing Only Agent, and<br/>it contains a request for repayment<br/>(over a certain level) to:</li> <li>a) the taxpayer by payable order and<br/>there is a change of taxpayer address<br/>b) a nominee</li> <li>the automatic creation of the<br/>repayment will be inhibited until further<br/>clerical action has been undertaken.</li> </ul> |                                              |        |
| 5            | Limit<br>restrictions<br>on iterative<br>boxes | Various | Various | If you attempt to submit more boxes (i.e.,<br>iterative) than is allowed by the schema<br>(technical documentation) your return will fail<br>when filed online, unless you follow the<br>workaround. | <ul> <li>If, exceptionally, you have more items to include in a section than the schema (technical documentation) allows, amalgamate items as follows (but it is permissible for you to amalgamate as seems sensible):</li> <li>Complete all but the final entry line as normal.</li> <li>Amalgamate any remaining items together &amp; enter the total in the final entry line.</li> <li>Note that in all cases if there is a total box it must show the total of all the entry lines including the amalgamated line(s).</li> <li>Include an attachment with the return (or use additional space) to make a full return of those items amalgamated for convenience.</li> </ul>                                                                                                    |                                              |        |

| Unique<br>ID | Schedule                                                              | Page    | Box                   | Issue                                                                                                    | Workaround                                                                                                    | Mnemonic criteria for Software<br>Developers | Status |
|--------------|-----------------------------------------------------------------------|---------|-----------------------|----------------------------------------------------------------------------------------------------|----------------------------------------------------------------------------------------------------|----------------------------------------------|--------|
| 7            | SA100                                                                 | TR6     | Boxes<br>12 and<br>13 | Where the address in FIN12 is abroad, you must<br>enter any postal/zip code in the address line of<br>the box and not in the designated postcode<br>section FIN13. | Foreign postal/zip codes should not be<br>entered in the postcode box FIN13 but<br>rather entered in the Address line of<br>the Box.                                                                                                    | FIN12 & FIN13                                | _      |
| 8            | Individual<br>return with<br>more than<br>one<br>accounting<br>period | Various | Various               | Please refer to the workaround where there is an<br>Individual return with more than one accounting<br>period.                                                     | Where there is more than one set of<br>accounts for the basis period, separate<br>Self Employment pages should be<br>completed for each set of accounts.<br>One set of Self Employment pages<br>should be completed with details of the<br>latest accounting period and FSE66 to<br>FSE82 as appropriate, should be<br>completed to arrive at the taxable profit<br>for the basis period. Additional Self<br>Employment pages for any other<br>accounting periods should be<br>submitted as an attachment with an<br>explanation given in white space<br>(additional information). Note: that<br>where the pages do not include the full<br>details of profits, expenses necessary<br>to confirm the net profit the return does<br>not satisfy the requirements of Section<br>8 TMA1970. |                                              |        |
| 9            | Multiple<br>schedules<br>and Class 4<br>NIC                           | Various | Various               | Please refer to the workaround where the return contains multiple schedules and Class 4 NIC.                                                                       | Where there are multiple schedules<br>where Class 4 NIC is due e.g., Self-<br>Employment, Lloyds or Partnership,<br>the class 4 NIC boxes should be<br>completed on only one schedule.<br>Where an adjustment is to be made in<br>FSE102, LUN65, SPS27, or FPS27,<br>this adjustment along with other Class<br>4 NIC boxes completed needs to be<br>made on the first schedule submitted<br>with a profit. Where only one of the<br>businesses is excepted from NIC,<br>enter the excepted NIC in the<br>adjustment box (e.g., FSE102). Do not<br>tick for exception as that excepts all<br>NIC.                                                                                                    |                                              |        |
| 10           | SA102                                                                 | E1      | Box 2                 | To make your return accurate when including an Earlier year's adjustment (for Flat Rate Expenses or other expenses) in PAYE code follow the workaround.            | Add adjustment, including supplement,<br>in terms of tax to EMP2 and explain<br>this in additional information box.                                                                                                    | Emp2                                         | _      |

| Unique<br>ID | Schedule | Page    | Box                             | Issue                                                                                                    | Workaround                                                                                                    | Mnemonic criteria for Software<br>Developers | Status |
|--------------|----------|---------|---------------------------------|----------------------------------------------------------------------------------------------------|----------------------------------------------------------------------------------------------------|----------------------------------------------|--------|
| 11           | SA109    | NR2     | Box 24                          | If no liability to UK tax arises do not complete the<br>employment page you, should tick "Yes" at<br>question 1 on page 2 of the tax return and make<br>a note in the "other information box" explaining<br>your circumstances. | Where there is no liability to UK<br>income tax in respect of employment<br>income, do not complete YTR1.1A and<br>make an appropriate note in the<br>additional information box FIN19.                                                                                                    | NRD24                                        |        |
| 12           | Various  | Various | Various                         | You cannot enter the # in the address field.<br>A number of overseas countries use this symbol<br>in addresses for example the US and Singapore.                                                                                | A major system change will be<br>required to implement a change. This<br>has been included in HMRC list of<br>future enhancements.                                                                                                    | Address boxes                                | _      |
| 13           | SA101    | Ai1     | Other<br>UK<br>Income<br>Box 15 | Appears that exceptionally there may be income<br>to be to be taxed for more than one year. If this<br>scenario applies, please follow the workaround.                                                                          | Where exceptionally there is income in<br>respect of more than one year in<br>AOI15, please enter the latest year<br>that income is to be taxed and put<br>breakdown of amounts and year<br>details in FIN19 on page TR7 of<br>SA100.                                                                                                    | AOI15                                        |        |
| 14           | SA102    | E1      | Box 4                           | If you have an Employer with no Employer reference, please follow the workaround.                                                                                                    | Please populate the box with 000/N where there is an Employer with no Employment reference.                                                                                                    | EMP4                                         | _      |
| 15           | Various  | Various | Various                         | Certain boxes for example EMP5 (SA102, page E1, Box 5) limit the number of characters that can be submitted online. The return will be rejected if you attempt to submit more characters than is acceptable.                    | Where your entry in these boxes<br>exceeds the allowable number of<br>characters, please populate the box up<br>to the maximum the field allows and<br>put any additional characters in the<br>appropriate additional information field.                                                                                                    | Various                                      |        |
| 16           | SA102M   | MOR2    | Box 31                          | Expenses exceed income resulting in a loss at MOR31.                                                                                                    | Information only.<br>This should never occur. The<br>expenses claimed must be incurred<br>from the employment income and<br>therefore can never exceed that<br>income.                                                                                                    | MOR31                                        |        |
| 17           | Various  | Various | Various                         | Please follow the workaround. Total boxes should be present.                                                                                                    | Where a business rule adds a number<br>of elements together and the total is an<br>optional element you should include<br>the total element in your XML unless<br>the total is a zero and the data type is<br>a nonzero type or you have been<br>requested to specifically exclude in<br>other circumstances within this<br>document, in which case the element<br>must be absent. | Various                                      |        |

| Unique<br>ID | Schedule           | Page | Box   | Issue                                                                                                    | Workaround                                                                                                    | Mnemonic crite<br>Developers                                                                                                    |
|--------------|--------------------|------|-------|----------------------------------------------------------------------------------------------------|----------------------------------------------------------------------------------------------------|----------------------------------------------------------------------------------------------------|
| 20           |                    |      |       | Under certain circumstances a repayment on a tax return may be due in part to the employer & in part to the employee. In these circumstances the 'Overpaid Tax Section' of 'Fill in your return' should be left blank. Once the return has been successfully submitted, the whole overpayment will simply be held on the customer's record. The customer must then advise HMRC in writing how much of the repayment is to be made to them & how much to the employer (or other nominee) with the appropriate information (e.g., name, address, postcode & possibly bank account details if the repayment is to be made direct to the nominee at their bank). The HMRC's schema (Technical documentation) for 2022/23 will not accept such entries.                                  | For information                                                                                                    | Repayment                                                                                                    |
| 26           | SA104S<br>SA104F   |      | _     | UK resident individuals with income to return from overseas partnerships.                                                                                                    | UK resident individuals who need to<br>return income from such partnerships<br>should enter their own UTR on the<br>partnership page of the return                         | _                                                                                                    |
| 30           | Residency<br>SA109 | RR3  | NRD28 | This affects Remittance basis customers liable to<br>the Remittance Basis charge that have taxable<br>income + nominated income + deemed<br>nominated income of more than £200,000. They<br>must also have loss relief that is restricted.<br>The HS204 explains the limit for individuals<br>claiming certain Income Tax reliefs. When<br>completing the HS204 the customer needs to<br>reflect that it is the full amount of actual and<br>deemed nominated income that needs to be<br>added to the total income to calculate the<br>adjusted total income in Working Sheet 1 and,<br>from that, the tax relief that is used in the<br>calculation and amount that is carried forward.<br>The estimated number of customers. The<br>customer calculation of liability is correct. | The return can be filed online. In these circumstances the workaround can be followed and HS204 amount used rather than the calculation amount for the customer's records. | Remittance Bas<br>correct amount<br>However, the ar<br>Charge is calcu<br>actual and deen<br>Where there is I<br>Deemed income<br>total income tha<br>relief and amoun<br>As a result, the<br>own calculation<br>amount of loss r<br>forward. HS204<br>customer can m<br>NRD28 = Y<br>AND (NRD31 =<br>AND c4.40 > £5 |

| teria for Software                                                                                                    | Status |
|----------------------------------------------------------------------------------------------------|--------|
|                                                                                                    |        |
|                                                                                                    |        |
| asis customer will pay the<br>t of Remittance Basis Charge.<br>amount of Remittance Basis<br>ulated without reference to the<br>emed nominated income.<br>I loss relief the Nominated and<br>ne will not count towards the<br>hat calculates the limit for loss<br>unt of loss relief used.<br>e customer will need to do their<br>n of loss relief to identify the<br>relief that can be carried<br>4 can be used for this, and the<br>make a note for their records. |        |
| = Y OR NRD32 = Y)<br>50,000                                                                                                    |        |

| Unique<br>ID | Schedule | Page | Box                  | Issue                                                                                                    | Workaround                                                                                                    | Mnemonic criteria for Software<br>Developers                                           | Status |
|--------------|----------|------|----------------------|----------------------------------------------------------------------------------------------------|----------------------------------------------------------------------------------------------------|----------------------------------------------------------------------------------------|--------|
| 38           | SA108    | CG3  | CGT50<br>and<br>50.1 | The maximum qualifying net gains which may<br>benefit from Business Asset Disposals' Relief<br>(previously Entrepreneurs' Relief) is restricted to<br>a lifetime limit (LL) from all qualifying disposals.<br>The LL is reduced from £10 million to £1 million.<br>This will apply to qualifying disposals made on or<br>after 11 March 2020 and to certain disposals<br>made before 11 March 2020. There is validation<br>on boxes CGT50 and CGT50.1 from 2020-21 to<br>ensure that no entry can be made in those boxes<br>that is greater than £1,000,000 (£1m). In the<br>scenario where the customer claimed remittance<br>basis in a previous year and the gain is taxed<br>when it is remitted, the LL that would be<br>applicable is determined by the LL in the earlier<br>year. These cases are expected to be very rare<br>but if they occur then the customer will be faced<br>with an error message upon making an entry of<br>more than £1m. | The return can still be filed online by<br>capping the amount of Business Asset<br>Disposals' Relief claimed in boxes<br>CGT50 and CGT50.1 at £1m and then<br>using box CGT51 to make an<br>adjustment. E.g., a customer with<br>£20,000 remitted gains over the LL<br>and who would be due to pay Capital<br>Gains at the 20% rate would require<br>an adjustment at box CGT51 of minus<br>£2,000 (£20,000 x (20% minus 10%).                                                                                                    | This can be identified when:<br>and<br>(CGT50 > £1,000,000 Or CGT50.1 ><br>£1,000,000) |        |
| 46           | SA108    | CG3  | CGT50                | The disposal of a residential property that has<br>been used a furnished holiday let can qualify for<br>Business Asset Disposal Relief (BADR). Such<br>disposals cannot be reported in the Residential<br>property section of the SA108 as gains qualifying<br>for BADR are to be reported in the 'Other<br>property' section.                                                                                                    | The total gains (or losses) reported on<br>a Capital Gains Tax UK Property<br>Disposal return should be reported in<br>the 'Total gains or losses on the<br>disposal of an asset of this type<br>reported on Real Time Transaction<br>(RTT) returns' box in the 'Other<br>property, assets, and gains' section<br>(box CGT21).<br>The tax charged on a Capital Gains<br>Tax UK Property Disposal return<br>should be reported in the tax paid on<br>RTT returns box (box CGT22).<br>A note should also be made in the<br>'Additional Information' box on page<br>CG4 to advise that the workaround<br>has been used. Enter the reference<br>numbers of the Capital Gains Tax UK<br>Property Disposal return made and the<br>amounts entered in boxes 21 and 22,<br>instead of boxes 9 and 10. |                                                                                        |        |

| Unique<br>ID | Schedule | Page       | Box                     | Issue                                                                                                    | Workaround                                                                                                    | Mnemonic criteria for Software<br>Developers | Status |
|--------------|----------|------------|-------------------------|----------------------------------------------------------------------------------------------------|----------------------------------------------------------------------------------------------------|----------------------------------------------|--------|
| 43           | SA102    | E1<br>E2   | EMP18                   | For the majority of customers, the maximum<br>claim for Flat Rate Expenses (FRE) will be<br>£1132. To prevent incorrect amounts over and<br>above this a validation has been included on box<br>EMP8 for 2021-22 – 'If present must be less than<br>or equal to EMP-FRE-LIMIT (£1,132).<br>There may be occasions however where there is<br>a legitimate reason for a claim to be over the<br>£1,132 limit. These occasions will be rare and<br>likely to be based on an historical agreement.<br>Those affected can follow the workaround<br>provided.                                                                                                    | The workaround is to put the maximum<br>amount of FRE allowable (£1,132) in<br>box EMP18 and the balance in box<br>EMP20 (Other Expenses). A note<br>should be included in FIN19 (Any other<br>information) on page TR7 SA100, or in<br>the Additional Information box of the<br>online return.                                                                                                  |                                              |        |
| 47           | SA108    | CG1<br>CG2 | CGT21<br>CGT29<br>CGT37 | Where customers have used the Real Time<br>Transaction (RTT) service to report and pay<br>Capital Gains Tax on disposals of assets to be<br>declared in any of the sections 'Other property,<br>assets and gains,' 'Listed shares and securities,'<br>or 'Unlisted shares and securities,' the gains or<br>losses reported in the RTT boxes CGT21,<br>CGT29 or CGT37 should also be included within<br>the total gains or losses boxes (CGT17 (CGT19<br>for losses) CGT26 (CGT27 for losses) and<br>CGT34 (CGT35 for losses) respectively).<br>If a customer has overestimated their gains or<br>losses when using the RTT service and their<br>actual gain or loss is less than what they need to<br>enter in boxes CGT17, CGT19, CGT26, CGT27,<br>CGT34 or CGT35 they may get a validation<br>error. CGT21, CGT29 or CGT37 cannot exceed<br>the amounts in boxes CGT17, CGT19, CGT26,<br>CGT27, CGT34 or CGT35 respectively. | The workaround is to include the<br>amount of the actual gain or loss in<br>boxes CGT21, CGT29 or CGT37 as<br>appropriate, rather than the amount<br>reported in the actual RTT return.<br>A note should also be made in the<br>Additional Information box (CGT54) to<br>tell us the amount of the gain or loss<br>reported in the RTT return as well as<br>any other RTT information asked for. |                                              |        |

| Unique<br>ID | Schedule | Page | Box   | Issue                                                                                                    | Workaround                                                                                                    | Mnemonic criteria for Software<br>Developers | Status |
|--------------|----------|------|-------|----------------------------------------------------------------------------------------------------|----------------------------------------------------------------------------------------------------|----------------------------------------------|--------|
| 48           | SA109    | RR3  | NRD28 | From 17 November 2022 securities in a non-UK<br>company acquired in exchange for securities in a<br>UK company will be treated as being located in<br>the UK for the purposes of Capital Gains Tax.<br>Individuals will pay tax on gains or dividend and<br>distribution income received in respect of those<br>securities in the UK, in the same way as they<br>would if the securities were in a UK company.<br>UK resident, but non-UK domiciled customers<br>who exchange more than 5% of securities in a<br>UK close company for securities in a non-UK<br>company will not be able to access the<br>remittance basis on gains realised on the<br>disposal of those non-UK securities or<br>distributions received in respect of those<br>securities. | <ul> <li>Remitted foreign income would usually be entered in the relevant section of the SA106 Foreign page. Both remitted dividend and savings income would then be taxed at the non-savings rates. However, these share exchange securities will be taxable at the dividend and savings rates and so the SA106 cannot be used.</li> <li>To receive the correct calculation the remittance basis user can use the following boxes:</li> <li>Enter interest at box INC2 (SA100)</li> <li>Enter dividends at box INC4 (SA100)</li> <li>Claim Foreign Tax Credit Relief on the SA106 (box FOR2 and 'Foreign tax paid on other income' section)</li> <li>Claim Special Withholding Tax in box NRD21 or NRS22 (SA109)</li> <li>Full details of amounts entered, and boxes used should be included in the Additional Information box.</li> </ul> |                                              |        |

# Category 2 – "Live" Specials: 13

| Unique<br>ID | Schedule              | Page | Box   | Issue                                                                                                    | Workaround                                                                                                    | Mnemonic criteria for Software Developers | Status                  |
|--------------|-----------------------|------|-------|----------------------------------------------------------------------------------------------------|----------------------------------------------------------------------------------------------------|-------------------------------------------|-------------------------|
| 2            | Developer<br>only     |      |       | This issue does not affect submissions and is visible to software developers only.<br>In the schema (technical documentation) the element <sa100> is mandatory but with no mandatory child elements</sa100> | If you have no boxes to complete in the SA100, please send an empty element i.e., <sa100></sa100> .                                                                                                    | SA100                                     |                         |
| 6            | Top Slicing<br>Relief |      |       | mandatory child elements. Where the return contains Multiple Chargeable Event Gains, please follow the workaround.                                                                                          | <ul> <li>Where the case involves Top Slicing<br/>Relief and there is more than one gain<br/>in any of the gain categories, other<br/>than a cluster (i.e., there is more than<br/>one gain spanning more than one year<br/>and this gain moves the taxpayer into<br/>higher rates), an entry must be made<br/>in box c17.17 of the working sheet.</li> <li>Box 1A should not exceed the entries<br/>in boxes AOI4, AOI6, AOI8 and FOR43</li> <li>And</li> <li>Box 1A should be completed but you<br/>should omit number of years from<br/>boxes AOI5, AOI7, AOI9 and FOR44.</li> <li>The following information must be<br/>shown in the Additional Information<br/>box -</li> <li>Description of each policy, life<br/>annuity or cluster of identical policies</li> <li>Number of complete years</li> <li>Tax treated as paid.</li> </ul> |                                           | Fix planned for 2023/24 |
| 18           | SA101                 | Ai2  | Box 9 | Where a customer has had more than one lump<br>sum from different employer's they can claim the<br>£30,000 exemption for each separate employer.<br>The box only allows amounts = or < $£30,000$            | Leave box ASE9 empty and add the<br>number of lump sums and amount of<br>the exemption to FIN19 on page TR7<br>of SA100.                                                                                                    | ASE9                                      | Under review            |

| Unique<br>ID | Schedule                      | Page                      | Box                                           | Issue                                                                                                    | Workaround                                                                                                    | Mnemonic criteria fo                          |
|--------------|-------------------------------|---------------------------|-----------------------------------------------|----------------------------------------------------------------------------------------------------|----------------------------------------------------------------------------------------------------|-----------------------------------------------|
| 19           | a) SA103S<br>and<br>b) SA103F | a) SES2<br>and<br>b) SEF4 | a) Boxes<br>31/32<br>and<br>b) Boxes<br>76/77 | You cannot file online if you are following the<br>return notes for reporting provisional figures on<br>the Self-employment Full and Short pages and<br>only completing the taxable profit or loss boxes<br>and additional information box.                                                                                  | Complete all mandatory boxes as<br>follows:<br>a) For Self-Employment (Short) pages<br>complete box SSE1, enter estimated<br>turnover in box SSE9, and enter either<br>estimated profit in boxes SSE21,<br>SSE28 and SSE31, or estimated loss<br>in boxes SSE22 and SSE32.<br>b) For Self-Employment (Full) pages<br>complete box FSE2, FSE8, FSE9,<br>enter estimated turnover in box FSE15,<br>and then enter either estimated profit in<br>boxes FSE47, FSE64, FSE73 and<br>FSE76, or estimated loss in boxes<br>FSE48, FSE65 and FSE77<br>NB for both workarounds the Business<br>expenses figures should be completed<br>as usual. | a) SSE31 or SSE32<br>and<br>b) FSE76 or FSE77 |
| 23           | SA104F                        | FP2                       | FPS41                                         | The 2022/23 return states that FPS41 only<br>needs completing where FPS36 + FPS37 -<br>FPS38 is positive or zero. However, validation<br>rules make FPS41 mandatory where FPS36,<br>FPS37 or FPS38 are present. The validation<br>rules also state that if FPS36 + FPS37 minus<br>FPS38 is negative then FPS41 must be zero. | Where there is an overall loss and no profit to enter in FPS41 the customer will need to enter a zero in FPS41 or file the return on paper.                                                                                                    |                                               |
| 24           | SA106                         | F3                        | FOR3,<br>FOR4D                                | In circumstances where Special Withholding Tax<br>(SWT) has been deducted and the taxpayer<br>claims the remittance basis, amounts are not<br>shown on the foreign pages against which the<br>SWT can be set.                                                                                                    | Customers should either tick box<br>FOR1 and put a supporting note in<br>additional information or file a paper<br>return.                                                                                                    |                                               |
| 27           | SA104F                        | FP3                       | FPS60                                         | In cases where foreign tax claimed as a deduction in box FPS59 exceeds the income in box FPS56 and results in a loss, system validation prevents a negative value from being entered in FPS60.                                                                                                    | In these circumstances customers<br>should enter a zero in FPS60 or file on<br>paper.                                                                                                    |                                               |
| 28           | SA103F                        | SEF4                      | FSE73                                         | In cases where box FSE14 is ticked as profit<br>details have been provided in the previous year,<br>system validation prevents the assessable profit<br>form the earlier year being recorded in box<br>FSE73.                                                                                                    | To work out profit or loss for the basis<br>period, results may have to be<br>adjusted for accounting periods. Enter<br>in box FSE 68 the amount of the<br>adjustment needed to the profit in box<br>FSE 64. (Or loss in box FSE 65).<br>Alternatively, a paper return can be<br>filed.                                                                                                    |                                               |

| ia for Software Developers | Status       |
|----------------------------|--------------|
| 32                         | Under review |
| 77                         |              |
|                            |              |
|                            |              |
|                            |              |
|                            |              |
|                            |              |
|                            |              |
|                            |              |
|                            |              |
|                            | Under review |
|                            |              |
|                            |              |
|                            |              |
|                            | Under review |
|                            |              |
|                            | Under review |
|                            |              |
|                            |              |
|                            | Under review |
|                            |              |
|                            |              |
|                            |              |
|                            |              |

| Unique<br>ID | Schedule | Page           | Box                                       | Issue                                                                                                    | Workaround                                                                                                    | Mnemonic criteria for Software Developers                                                                                                    | Status                                                |
|--------------|----------|----------------|-------------------------------------------|----------------------------------------------------------------------------------------------------|----------------------------------------------------------------------------------------------------|----------------------------------------------------------------------------------------------------|-------------------------------------------------------|
| 39           | SA105    | UKP2           | PRO32                                     | The 2022 Autumn Statement announced that<br>the temporary increase of the Annual<br>Investment Allowance (AIA) limit to £1 million,<br>that was first announced in the 2018 Finance<br>Bill, would be made permanent from 1 April<br>2023. This effects the SA105 where for 22/23<br>the validation for box PRO32 is set at £989,042<br>(to account for the maximum reducing to £200k<br>from 1 April 2023, as previously announced in<br>the Budget of October 2021). An entry above<br>£989,042 at PRO32 will result in a validation<br>failure and the return would be blocked from<br>successful online submission. There are no<br>implications for the self-employed as to account<br>for 18-month variable for trades, the validation<br>for boxes SSE23/FSE49 is set at £1.5m. | A customer wishing to claim over<br>£989,042 AIA at box PRO32 for 22/23<br>can still do so and successfully file<br>online, by capping the entry at PRO32<br>to the £989,042 and then entering the<br>remaining balance of the AIA amount<br>at box PRO35 'All other capital<br>allowances.' In the 'Additional<br>information' box they should then tell<br>us the amount of AIA included in box<br>PRO35.                                   | For 22/23 - This can be identified when:<br>PRO32 > £989,042                                                                                                    | Will not apply<br>for 23/24                           |
| 49           | SA102    | E1             | EMP1                                      | <ul> <li>Where customers have had to pay back money to their employer due to a contractual agreement (often known as claw back), the SA102 guidance asks them to reduce their pay in box EMP1 by the amount paid back and to enter a note to explain why they have done this in the 'Any other information' box.</li> <li>Some customers may have to pay back more than their EMP1 pay figure, but the guidance currently stops short of advising what to do in these circumstances.</li> </ul>                                                                                                    | Where a customer's pay back of<br>earnings results in a negative position,<br>they are entitled to make a claim for<br>loss relief on the amount below zero,<br>as per s128 ITA 2007. To do this that<br>amount is to be entered at box AOR6<br>(Post cessation trade relief and certain<br>other losses) on page Ai2 of the SA101<br>Additional Information page.<br>Any unused amount can be carried<br>forward to be used in a later year. | This can be identified when:<br>The customer's figure at EMP1 < the amount<br>they have paid back to their employer.                                                                                                    | The SA102<br>Guidance will<br>be updated for<br>23/24 |
| 50           | SA108    | CG1 CG2<br>CG3 | CGT10<br>CGT12<br>CGT22<br>CGT30<br>CGT38 | Where a customer has Capital Gains Tax (CGT)<br>losses that are equal to, or more than their<br>Gains, and also where they have made in-year<br>CGT payments through Real Time Transactions<br>for property disposals etc, the calculator will not<br>offset any overpaid CGT against any income tax<br>liability.                                                                                                    | To enable any CGT overpayment to be<br>offset against any Income Tax due, an<br>amount of -£1.00 should be entered in<br>box CGT51.<br>A note should be included in box<br>CGT54 (Any other information) on<br>page CG4, or in the Additional<br>Information box of the online return to<br>advise that the workaround has been<br>used.                                                                                                    | This can be identified when:<br>(CGT6 + CGT17 + CGT26 + CGT34) minus<br>((CGT7 + CGT19 + CGT27 + CGT35) minus<br>(CGT41 + CGT43)) + CGT52 + (CGT52.1 +<br>CGT52.2) minus CGT52.5 is less than 1<br>And CGT51 is 0 (zero) or null<br>And CGT18 is 0 (zero) or null<br>And CGT10 + CGT12 + CGT22 + CGT30 +<br>CGT38 + CGT52.4 > 0 (zero)<br>And<br>C12.16 > 0 | Planned fix for<br>23-24                              |

|  |  |  | Payrolled<br>Benefits<br>in Kind | If a customer is a student and/or Postgraduate<br>Loan borrower and has Benefits in Kind (BIKs)<br>for any of the following taxed through their<br>payroll they will have their loan repayments<br>calculated incorrectly within Self-Assessment<br>(SA) if their total income* is greater than the<br>student and/or postgraduate loan plan<br>threshold**.<br>• Company cars and vans<br>• Fuel for company cars and vans<br>• Private medical and dental insurance<br>• Goods and other assets provided by your<br>employer<br>The Education (Student Loans) (Repayment)<br>Regulations 2009 legislation sets out taxable<br>benefits that are excluded from the student loan<br>calculation and the definition of 'pay' for Student<br>Loan Deduction and Postgraduate Loan<br>Deduction purposes is the same as for National<br>Insurance 'insurable pay'. Customers are not<br>affected if they have:<br>1. Vouchers, credit cards and excess mileage<br>allowance or Expenses payments received and<br>balancing charges because these BIKs are<br>subject to Class 1 NICs and should be included<br>in the student loan calculation, or<br>2. employer provided living accommodation or<br>interest free and low interest (beneficial) loans<br>because they are not included in payroll and will<br>be reported on P11D and should be entered in<br>boxes 14 and 15 of the SA102.<br>When one or more of the 4 BIKs listed above<br>are taxed through the payroll they are included<br>within either the P45 or P60 pay figure. That<br>customer enters the amount in the SA102 box<br>EMP1 and it is incorrectly included in the<br>calculation of student loan repayments due. As<br>a result, the calculated student loan repayment<br>due may be excessive.<br>An example would be an rUK customer with a<br>plan 2 student loan (SLR1) and £40,686 on their<br>P60 (made up of £35,200 pay and £5,486 car<br>benefit taxed in payroll) at EMP1. Additionally, | The employer should have notified<br>their employees if they are payrolling<br>BIKs and be able to provide the<br>amount for the 4 BIKs listed because<br>they (the employer) will need this for<br>calculating Class 1A.<br>That BIK amount should then be<br>entered at box EMP15 (Other<br>benefits). The pay figure at EMP1<br>should also be reduced by the amount<br>entered in EMP15. The EMP1 Pay and<br>EMP15 BIK will result in the correct<br>calculation of tax and the BIK included<br>in EMP15 will result in the correct<br>calculation for student and<br>postgraduate loan repayments.<br>A note should be included in FIN19<br>(Any other information) on page TR7<br>SA100, or in the Additional Information<br>box of the online return to advise that<br>the workaround has been used.<br>If you are yet to file a return that has<br>been issued to you for an earlier year<br>and you are affected by this issue, you<br>may also apply this workaround on that<br>return. |  |
|--|--|--|----------------------------------|----------------------------------------------------------------------------------------------------|----------------------------------------------------------------------------------------------------|--|
|--|--|--|----------------------------------|----------------------------------------------------------------------------------------------------|----------------------------------------------------------------------------------------------------|--|

# Currently under review

| Unique<br>ID | Schedule | Page | Box              | Issue                                                                                                    | Workaround                                                                                                    | Mnemonic criteria for Software Developers | Status |
|--------------|----------|------|------------------|----------------------------------------------------------------------------------------------------|----------------------------------------------------------------------------------------------------|-------------------------------------------|--------|
|              |          |      |                  | <ul> <li>£200 student loan repayments have been deducted by their employer (SLR2).</li> <li>Car benefit is not subject to Class 1 NIC and should not be included in the calculation of additional student loan repayments. As it is currently included within the EMP1 figure the additional student loan amount due is calculated as £1,005.</li> <li>Removing the car benefit figure reduces the student loan due to the correct amount of £511. Because EMP1 is used at multiple stages of the calculation of income tax the amount cannot be altered to arrive at the correct calculation and so the workaround must be used.</li> <li>* Total income includes e.g., earned for pay on P60(s), self-employment and partnership profit, furnished holiday lettings income + (plus) unearned income e.g., property income (ignore unearned income if it is less than £2,000)</li> <li>** Plan 1 £20,195; Plan 2 £27,295, Plan 4 £25,375 and Postgraduate £21,000</li> </ul> |                                                                                                    |                                           |        |
| 52           | SA107    | Τ2   | TRU18<br>TRU18.1 | This will affect non-UK resident beneficiaries of<br>UK estate income, customers who receive UK<br>and/or foreign dividend income from estates and<br>are considering if it should be entered in Return<br>box TRU18/TRU18.1.<br>The income for a beneficiary of a UK-estate is<br>deemed within Part 5 ITTOIA 2005 to have the<br>character of either dividends, savings or 'other'.<br>For UK and non-resident beneficiaries any<br>dividend income in TRU18/TRU18.1 should be<br>fully taxed. That income from a UK estate is<br>deemed UK-sourced income for the beneficiary.<br>Dividend income from an estate is brought into<br>charge by Part 5 ITTOIA 2005 and is outside the<br>scope of income tax for non-residence (s368<br>ITTOIA) and not within the definition of<br>disregarded savings and investment income at<br>S825 ITA 2007.                                                                                                    | In these circumstances:<br>If a claim is made for Extra<br>Statutory Concession A14 to<br>apply to UK Dividends, the<br>income is treated as retaining<br>the character as if received<br>directly rather than via an<br>estate. This allows the<br>customer to claim Double<br>Taxation and other reliefs and<br>the income should not be<br>entered in TRU18/TRU18.1. It<br>should be shown in the DT relief<br>claim in HS304. (Non-residents<br>– relief under double taxation<br>agreements) |                                           |        |

### **Changes**

| Document<br>ID | Date                | Unique<br>ID | Notes   | Changes in bold                                       |
|----------------|---------------------|--------------|---------|-------------------------------------------------------|
| 2022/23 v3.1   | 15 December<br>2023 | ID51         | Updated | Status is under review                                |
| 2022/23 v3.1   | 15 December<br>2023 | ID52         | New     | —                                                     |
| 2022/23 v3.0   | 20 Sept 2023        | ID51         | New     | —                                                     |
| 2022/23 v3.0   | 20 Sept 2023        | ID50         | Updated | Criteria updated                                      |
| 2022/23 v2.0   | 2 August 2023       | ID50         | New     | —                                                     |
| 2022/23 v2.0   | 2 August 2023       | ID49         | New     | _                                                     |
| 2022/23 v1.0   | 14 April 2023       | ID6          | Updated | Workaround amended & fix planned for 2023/24          |
| 2022-23 v1.0   | 14 April 2023       | ID48         | New     | —                                                     |
| 2022-23 v0.1   | 22 February 2023    | ID45         | Removed | Fixed for 22-23                                       |
| 2022-23 v0.1   | 22 February 2023    | ID39         | Updated | Changed to include 2022 Autumn Statement announcement |
| 2022-23 v0.1   | 22 February 2023    | ID23         | Updated | Year in issue updated                                 |
| 2022-23 v0.1   | 22 February 2023    | ID20         | Updated | Year in issue updated                                 |
| 2022-23 v0.1   | 22 February 2023    |              | -       | Document created from 2021-22 v2.1                    |

|      |      | <br>- |
|------|------|-------|
|      |      |       |
|      |      |       |
|      |      |       |
|      |      |       |
|      |      | <br>- |
|      |      |       |
| <br> | <br> | <br>  |
|      |      |       |
|      |      |       |
|      |      |       |
|      |      |       |
|      |      |       |
|      |      |       |
|      |      |       |
|      |      |       |
|      |      |       |
|      |      |       |
|      |      |       |
|      |      |       |
|      |      |       |
|      |      |       |
|      |      |       |
|      |      |       |
|      |      |       |
|      |      |       |
|      |      |       |
|      |      |       |
|      |      |       |
|      |      |       |